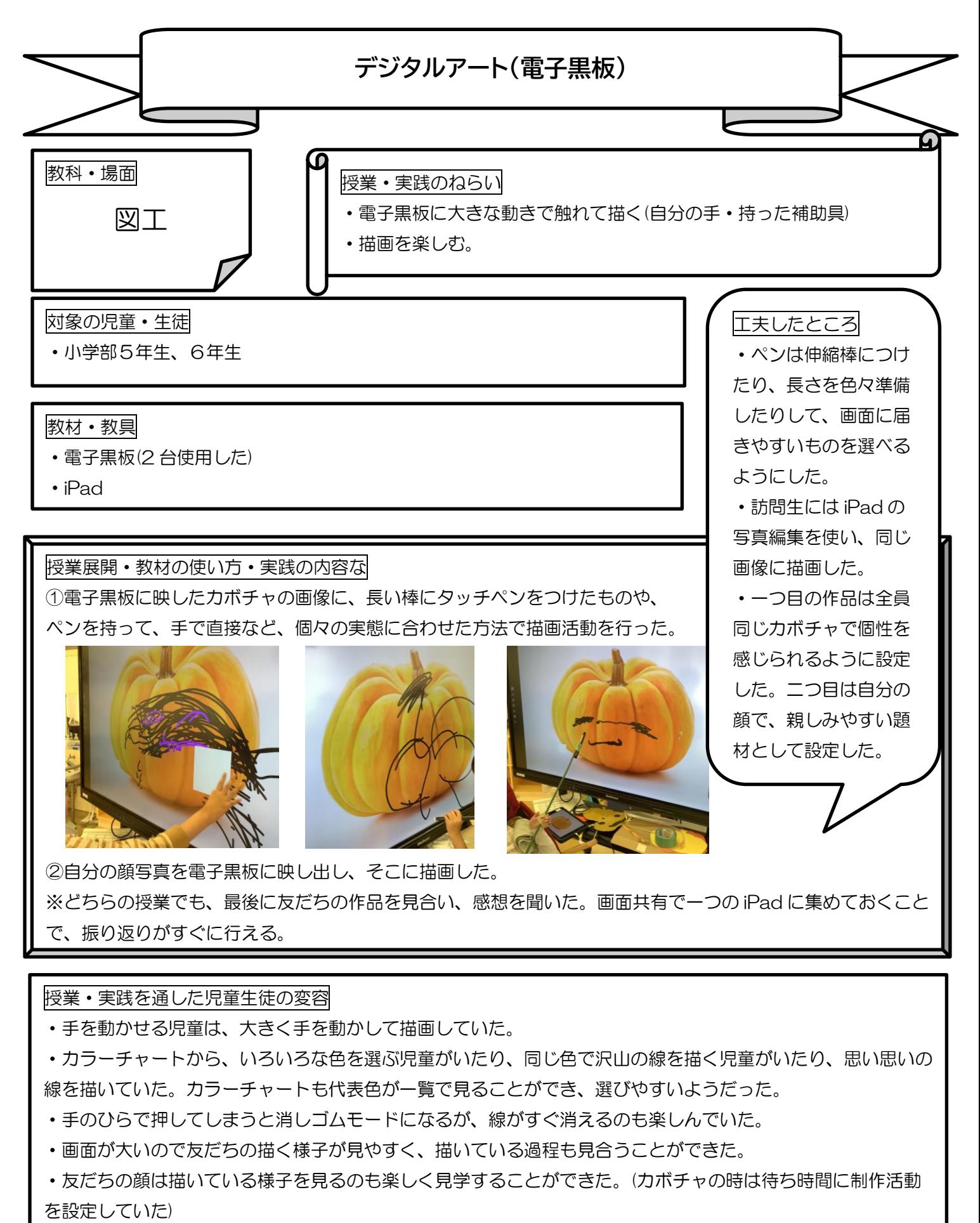

・画面共有(QR コード)で同じ画像を、iOS、アンドロイド等それぞれの端末に送ることもできるので、完成し た画像を共有しやすい。